### *What is Feedback?*

Feedback is a response to the student's activity in your teaching session(s). In order for the student to learn from your feedback, it must contain 2 elements: "How is the student doing?" And "How can the student improve her/his efforts?".

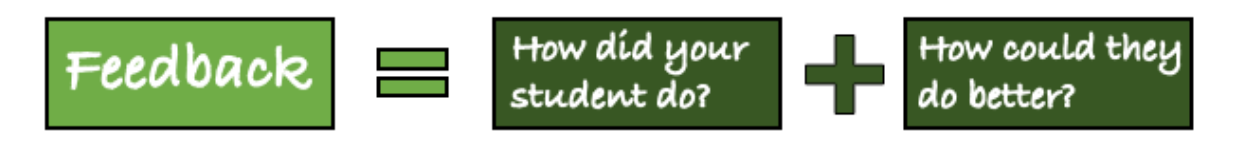

*Figure 1: What is feedback? Picture inspired b[y www.evidencebasedteaching.org.au](http://www.evidencebasedteaching.org.au/) in the publication "How to give feedback to students".*

Perhaps you already provide feedback for the students that match the above criteria on your course, and then this guide will serve as a helping hand on how you must describe the activities in the "feedback-field" in the course description.

If you do not provide feedback that matches the above criteria, you must re-design your course in order to implement such activities in your teaching.

### *What should you do?*

In the course description, you must describe which feedback providing activities you plan in your course. The description should be understandable to people who have not yet taken the course. An example could be:

"Joined supervision on mini projects 2 times during the semester. The individual group receives oral feedback on their written product from the teacher and at least one other peer-group (depending on cluster-size). The feedback is given and based on criteria set by the course responsible".

Another example may be:

"During the course, the students have access to 4 multiple choice quizzes at CBS Canvas, which provides feedback to each answer option. Meaning that the student gets feedback on why her/his chosen answer is wrong and a clue to where she/he can read up on the subject before pursuing next attempt".

Or it could be:

"Feedback on home-assignments is given during the course in the following 3 ways:

1: We go through the assignment in plenum at an exercise class so students can discuss their calculation methods and clarify doubt issues.

2: In groups of 2-4 people, students hand in a video with a calculation (in one of the standard video formats e.g. a screen recording or mobile phone recording converted to mp4). The course instructors provide written feedback based on teacher-set criteria.

3: Teacher gives collective oral feedback on assignment sets in CBS Canvas (through the video feedback option)

Course responsible decides when to use what method."

Or:

"Oral feedback is given collectively at the lectures based on student answers in live quizzes (polling). These quizzes are used systematically at the beginning and end of each lecture".

## *What is insufficient to do?*

In order to meet CBS 'ambition to offer Continuous Feedback in all our day courses, it will not be sufficient to fill in the feedback field with just *"dialogue-based teaching"*, *"opportunity to ask questions during the break"*, *"oral"* or *"feedback given after the exam*". These types of feedback do not meet the criteria of Continuous Feedback at CBS.

# *Office Hours*

Likewise, if you use *"Office Hours"* in your feedback activity, you must explain *how* in more detail in order for it to be regarded as Continuous Feedback. For example in this way:

"All groups are offered supervision at prearranged timeslots. These timeslots are set in the *office hours*. The slots are distributed by the teacher and it is optional for the students to use the offer".

Or:

"Students can get oral feedback on your groups video productions in the Office hours. Feedback is given partly based on evaluation criteria similar to those you are assessed by in the final exam-presentation. It is your own responsibility to book time for this type of feedback with your teacher".

## *Where can you get help?*

You can get help to transform your activities into Continuous Feedback at CBS' educational unit Teaching & Learning: [https://blog.cbs.dk/teach/training/.](https://blog.cbs.dk/teach/training/) The Program Manager and

the study line's [contact at APU](https://cbsshare.cbs.dk/teams/afdelinger/APU-/Pages/Kontakt.aspx) can support and guide you within the processes behind mandatory vs. voluntary activities.

Teaching & Learning offers [courses in CBS Canvas.](http://blog.cbs.dk/teach/cbs-canvas/#training) At these courses you can ask for inspiration and help to build your feedback activities in the system. There are both oncampus workshops and webinars available for you to join.